BedienungsanleitungMulti-funktion Keyboard mit Touchpad

**C hou you** 

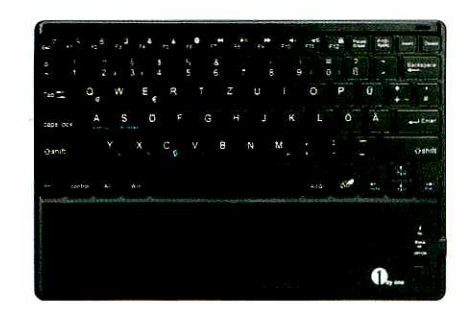

## Lieferumfang; 1. Ultra-slim Bluelooth Keyboard2. Micro-USB Ladekabel

3. Bedienungsanleitung

## Technische Daten;

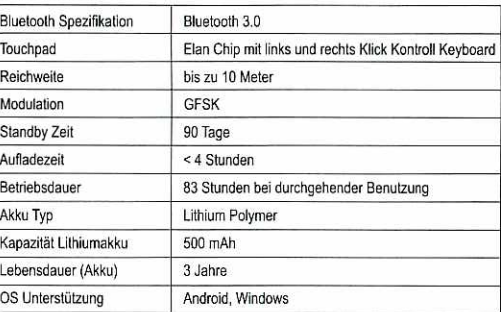

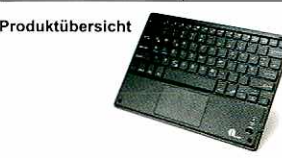

# Led Display

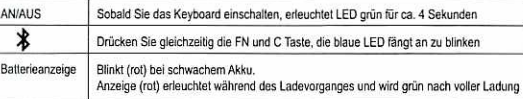

#### Funktionslasten

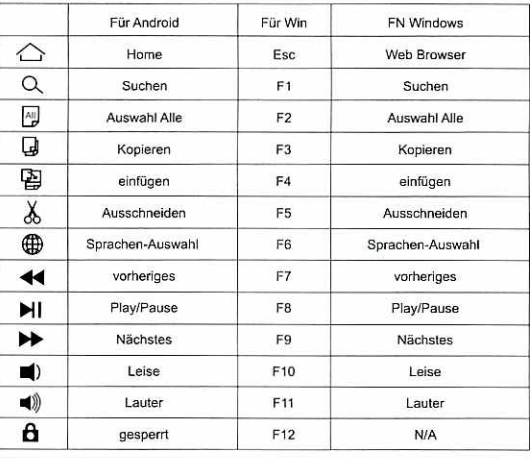

#### Hinweis;

Nach erfolgreicher Verbindung, drücken Sie gleichzeitig die Tasten Fn undA oder S um zwischen Android und Windows System umzuschalten.A-Android S-Windows

#### Hinweise Pairing/ Koppein mit Tablets und Smartphones

Schritt 1: Schalten Sie das Keyboard ein. Die LED (grün) erleuchtet für ca.4 Sekunden und erlischt.

Schritt 2: Drücken Sie die Tasten Fn+C gleichzeitig und die LED fängt an zu blinken (blau)

 Schritt 3: Gehen Sie in das Menü /Einstellungen/Bluetooth neue Geräteund Aktiveren Sie die Bluetooth Funktion und suchen neueGeräte.

 Schritt 4: Wählen Sie ,1byone Keyboard" aus. Verbinden Sie die Geräte. Schritt 5: Wurden die Geräte erfolgreich verbunden, erlischt die LED aufdem Keyboard

### Pairing/ Koppein mit einem PC/Computer

- 1. Stellen Sie sicher das der PC Bluetooth-fähig ist.
- 2. Schalten Sie das Keyboard ein. Die LED erieuchtet für ca. 4 Sekundenund eriisctit.
- 3. Drücken Sie die Tasten Fn+C gleichzeitig und die LED fängt an zu blinken, ihr PC befindet sich nun im Koppelungs-Modus und kann mitdem Keyboard verbunden werden.
- 4. Suchen Sie das Keyboard im Bluelooth Einstellungsmenü an ihremComputer. Fügen Sie das Keyboard als neues Bluetooth-Gerät hinzu.

Hinweis (bei Android Geräten): Stellen Sie sicher das ihr Gerät Bluetooth HIO unterstützt, ansonsten ist eine Koppelung nicht möglich. Hinweis: War die Koppelung nicht erfolgreich, löschen Sie die vorherige Koppelung und versuchen es emeut.

#### Touchpad Funktionshinweise

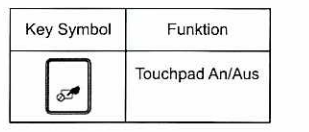

# Touch Gesten WIN8

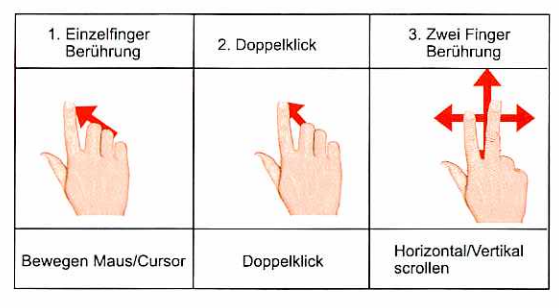

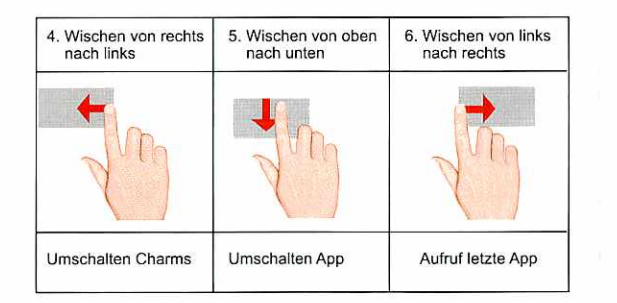

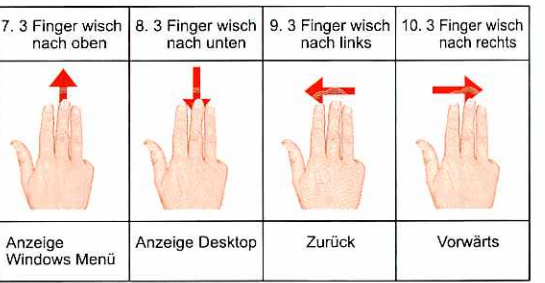

# Technische Daten (Keyboard)

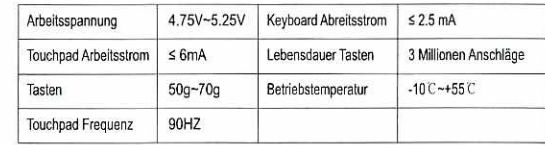

## Stromsparmodus

Bei Nicht-Benutzung geht das Keyboard nach 15 Minuten automatisch in den Schlafmodus über. Zur Aktivierung eine beliebige Taste drücken und ca 3 Sekunden warten.

## Laden

Bei schwacher Batterie, leuchtet die Batterieanzeige rot. Erleuchtet gar keine LED müssen die Batterien sofort aufgeladen werden. Stecken Sie zum Laden ein Micro USB Kabel in in den Micro-USB Anschluss von Keyboard. Verbinden Sie den USB Stecker mit einem USB AC Netzteil oder mit einem z.B. Computer. Nach ca. 4 Stunden ist das Keyboard voll aufgeladen. Die Batterieanzeige erlischt nach vollständiger Aufladung. Hinweis: Während des Ladevorganges kann das Keyboard weiter

genutzt werden

#### Achtung

Bei längerer Nicht-Benutzung sollten das Keyboard ausgeschaltet werden. Dadurch wird die Batterielebersdauer verlängert

Olby one 1byone Products Inc. Tel:(001) 909 391 3888 Email: service®1 byone.com ADO: 2313 E, Philadelphia Street, Ontario, CA 91761